**adm** :Les comptes autorisés à visualiser les journaux système.

**cdrom** :Les comptes autorisés à utiliser le lecteur/graveur du serveur.

**floppy** :Les comptes autorisés à utiliser le lecteur de disquettes du serveur.:

**plugdev** :Les comptes autorisés à brancher une clé USB ou un disque externe directement sur le serveur et à y accéder sur les terminaux.:

**lpadmin** :Les comptes autorisés à gérer les imprimantes et TOUS les travaux d'impression.:

**webadmin** :Les comptes autorisés à accéder à l'interface webadmin en général (comme abuladmin). Il leur faudra d'autres droits plus précis pour qu'il puissent utiliser certaines des fonctionnalités de l'interface (voir les privilèges webadmin).:

**webmestres** :Les comptes autorisés à modifier le contenu de l'intranet (dans le répertoire /var/www/intranet).:

**remotessh** :Les comptes autorisés à se connecter à distance depuis l'extérieur (attention, leur mot de passe doit ê tre robuste sinon il sera possible d'attaquer le serveur à travers internet).: **fuse** :Les comptes autorisés à créer des pseudo-systèmes de fichiers hors du kernel (attention, dangereux, ne pas mettre entre toutes les mains)

**leterrier** :Les membres du groupe «leterrier»: administrateurs:Les comptes autorisés à traverser les répertoires personnels des autres utilisateurs et tous les répertoires de groupes. Les administrateurs peuvent aussi lancer la mise à jour du serveur.

**skels** :Les comptes autorisés à ajouter des skelettes « maison » sur le système.

**nocleanup** :Les comptes dont la session graphique ne sera pas nettoyée lorsque l'utilisateur la termine (à réserver aux utilisateurs très avertis techniquement).

**webadmin-users** : Les comptes autorisés à créer/modifier/supprimer des utilisateurs.

**webadmin-groups** : Les comptes autorisés à créer/modifier/supprimer des groupes/classes.

**webadmin-config** : Les comptes autorisés à configurer le serveur (connexion internet, réseau, imprimantes…).

webadmin-extras : Les membres du groupe «webadmin-extras» webadmin-cdtower : Les membres du groupe «webadmin-cdtower» webadmin-proxy : Les membres du groupe «webadmin-proxy» webadmin-internet : Les membres du groupe «webadmin-internet»

**kiosk** :Les comptes qui seront bridés en mode Kiosque (seulement un navigateur internet en plein écran).

From: <https://docs.abuledu.org/> - **La documentation d'AbulÉdu**

Permanent link: **[https://docs.abuledu.org/abuledu/administrateur/8\\_08\\_privileges?rev=1226138937](https://docs.abuledu.org/abuledu/administrateur/8_08_privileges?rev=1226138937)**

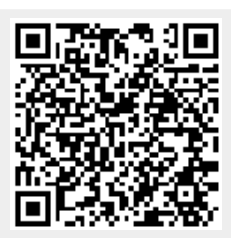

Last update: **2008/11/08 11:08**